**Tentlan Hack MOD Download [March-2022]**

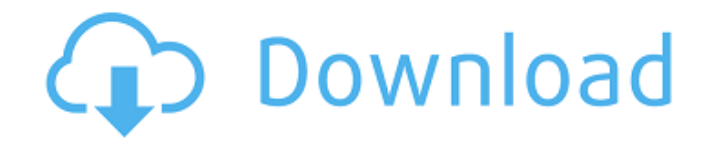

Attach your favorite color of tether to the blocks in a vibrant world, then enjoy liberating arcs, elastic collisions, and refreshing physics. In this iOS native game, you can enjoy both free swinging and arcade modes to try for a high score. It's fun, relaxing, and easy to play. PHILADELPHIA, PA - AUGUST 25: A series of pictures showing the construction of the new one-time Republican convention site is seen on August 25, 2012 in Philadelphia, Pennsylvania. Hosting the Republican convention is often a safe bet for the party. Out in the open air of the streets, with outdoor concerts and parades, it helps energize a campaign that has been running in the shadows of the Obama juggernaut. The DNC is scheduled to host its convention in Charlotte, North Carolina, in September. (Photo by Mark Makela/Getty Images) by Steve DoocyWeb designers can create a powerful impact with a simple layout and wellthought structure. Using the website through the whole process of campaign will help your business to reach a much higher level of success. For this reason, choosing a web designer should take into account a lot of factors, most of which you should not take into consideration. Read this article and discover 5 things to look out for when hiring a new web

designer. 1. Experience Experience is one of the most important factors when you choose a web designer for your business. You must check their portfolio and see whether the designer they worked with in the past has similar style to yours. If the website templates they created for their previous clients look different from yours, it may be a good indication that they do not understand your exact requirements. 2. References When you choose a web designer, it is also advisable to request references. Look for clients who are satisfied with the designer's previous work. Ask them for feedback and review their testimonials. It can be a good indication of the designer's skills and professionalism. You also have to keep in mind that every web designer has their own style, and thus some of them might provide similar examples of projects done for their clients. You can find comments and reviews of websites created by web designers from several websites. 3. Clear Communication Another important thing you should look for is clear communication. Since web designing is a complex process, you have to make sure that your designer can explain their workflow, what are the steps they follow and how long it takes to create

# **Tentlan Features Key:**

10 vehicle paintjobs:

Suomi Техто United States of America English **Kingdom Kingdom Kingdom King** 

### **Tentlan Free (2022)** <u>Tentla</u> Esperanto

VN Maker is one of the most powerful tools to create your very own Visual Novel games. You will be able to tell a personal story within only a few hours, with characters that will react in unique and interesting ways to your words. You can also include voiceovers, pictures, soundtracks, all the characters will be unique and each step of your story can be changed and edited at any time, according to your needs and style. In addition to the great flexibility of VN Maker, the Special Edition of this game comes with a bonus soundtrack containing the best of this pack, including the theme song of the game. That means that in addition to the game for free, you will be able to listen to your own soundtrack in your own choice of format - OST, mp3, flac, wav and more. Also, the game´s soundtrack includes all the tracks of the music pack, so you don´t have to look for them anywhere else. Note: Even if the Denmark VVILIII<br>. UVCI<sub>3</sub> Eesti VIV I **OVVII VIJU** 

game has been made available for free, due to the limitations of the software, the game has not been tuned for low-end devices. It will be better with newer computers with more powerful graphic cards. Links: Official Website: If you like my content, I would appreciate if you would make a donation. It´s not very much, but it will help me to keep delivering more content for you guys. Stealthy, gun-wielding vigilante vengeance is being unleashed tonight on the streets of the Big Apple, thanks to this noir-themed tribute pack full of jazzy, smooth beats for your steath game and film noir-themed projects. Pack features slick, vintage movie-style beats with a jazz vibe, delicious EDM, hip-hop, and electronic undertones. If you are looking for movie-esque sounds, jazzy grooves, chilled out vibes and more, this pack will tick all the boxes. Hip hop, electronica and EDM are all in. These tracks have great dynamics and diverse character, making them perfect for all sorts of dark moods. Also included are 5 MIDI loops and one Apple loops sample used for the percussion parts. All tracks feature arpeggios and are provided in.wav format. Keywords: Freeware, Indie, download, mp3, music, PDF, movie soundtracks, OST, soundtracks, c9d1549cdd

# **Tentlan Download 2022**

The creator of the browser game "GLAD VALAKAS TOWER DEFENCE" wants to thank all owners of the game for game suggestions. We also thank anyone who wrote suggestions for the game. Happy gaming. "GLAD VALAKAS TOWER DEFENSE" "Glad Valakas Tower Defense" "Glad Valaka" "Glad Valakas Tower Defense" "Glad Valaka" "GLAD VALAKAS TOWER DEFENSE" "Glad Valakas Tower Defense" "Glad Valaka" "Glad Valakas Tower Defense" FreeToday - "Glad Valakas Tower Defence" - Play now: -- Social tags: -- Social tags: -- Social tags: -- Social tags: -- Social tags: -- Social tags: -- Social tags: -- Social tags: Free2Play.net is the largest f2p gaming portal on the web. We index, rank and review free-to-play online video games from all over the world. We cover new games, daily deals and game cheats. Switching from PG to Clojure - rus  $== == ==$  ap22213

# **What's new:**

**1 Itu Ka Shen Ju Min Xiao - Officer Ticket /?????1 Zhang Fei - Officer Ticket /?????1 Youyi - Officer Ticket /?????1 Chuan Zhong - Team 1 /?????1 Zeng Ling - Team 1 /?????1 Ee Ling Xuan - Team 1 /?????1 Tu Si - Team 1 /?????1 Ren Ran - Team 1 /?????1 Chuan Yuan - Team 1 /?????1 Zeng Fang - Team 1 /?????1 You Yi - Team 1 /?????1 Chu Yue - Team 1 /?????1 Chu Qian - Team 1 /?????1 Ting Jing - Team 1 /?????1 Liu Ya - Team 1 /?????1 Liao Qing - Team 1 /?????1 Wang Le - Team 1 /?????1 Li Kun - Team 1 /?????1 Tian Qing - Team 1 /?????1 Qi**

**Guang - Team 2 /?????1 Li Ya - Team 2 /?????1 Jiao Hong - Team 3 /?????1 Qiao Pei - Team 3 /?????1 He Zhong - Team 3 /?????1 Wang Yuan - Team 3 /?????1 Luo Yuan - Team 3 /?????1 Jing Ying - Team 3 /?????1 Tan Zi - Team 4 /?????1 Guan Feng - Team 4 /?????1 Zhang Xi - Team 4 /?????1 Zhang Mei - Team 4 /?????1 Zhao Qing - Team 4 /?????1 Guan Wu - Team 4 /?????1 Chen Qing - Team 4 /?????1 Meng Pei - Team 4 /?????1 Tao Jing - Team 4 /?????1 You Hong - Team 4 /?????1 Wang Lai - Team 5 /?????1 Dong Lai - Team 5 /?????1 Qu Da - Team 6 /?????1 Le Yi - Team 6 /?????1 Le Sheng - Team 6 /?????1 Wang Quan - Team 6 /?????1 He Xiang - Team 6 /?????1 Li Lin - Team 7 /?????1 Li Yu - Team 7 /?????1 Li Fu - Team 7 /** 

**Free Download Tentlan [32|64bit] [Latest-2022]**

**Fallout 4: The Board Game is an all new take on the popular tabletop board game of the same name. Featuring all your favorite characters and locations from the Fallout 4 video game, Fallout 4: The Board Game lets your adventure continue beyond the doors of the Safe House. So go on, step outside into the wild wastes of Appalachia and get out there and explore! A new way to enjoy the adventures of Vault 111 and the Wasteland!Muhammad Shah Muhammad Shah (7 October 1928 – 15 December 1988), was the second and last king of the Maldives. He was a true fighter for his people and led with equal grace to the side of democracy. He introduced a democratic**

**constitution and moved the capital from Male to Malé. He was also a secularist and banned the Hilaalulhaq. He was the last of the sheikhs to rule the Maldives. Early life He was born in 1928 to Ahmed Gayoom and Zeenath. He was the second son among four children. His birth name was Mohamed Gayoom which later was renamed to Muhammad Shah. At the time of his birth his father was the president of the Maldives. Political life Muhammad Shah was elected as the president of the Maldives at the age of 26 on 26 January 1952 after the inauguration of the constitution of the Maldives and the dissolution of the Legislative Assembly. When he was inaugurated as the president, he took the name Muhammad Shah. He was the first president in the history of the Maldives to be inaugurated as the president without being a member of the council of ministers. On 7 May 1954, Muhammad Shah dissolved the assembly and established the rule of the executive presidency. In 1956, he was re-elected as the president. In 1961, the Supreme Court found Muhammad Shah unfit to rule over the Maldives and the senate appointed Lutfilaalai as the president. On 23 May 1962, Lutfilaalai resigned, appointing Mohamed Faisal as the new president. In 1967,**

**Mohamed Nasheed was elected as the president with the help of the socialists but soon lost the support of the socialists and independents. So in 1969, Faisal invited Mohamed Nasheed to form the government. On 30 March 1969, Muhammad Shah was declared as the interim president of the Maldives for the second time until the next elections. After the presidential elections of 1970 were held, there was another challenge to the legitimacy of the Maldives as Mohamed**

# **How To Install and Crack Tentlan:**

- **Install game Blub Emporium**
- **In the current directory there must be a file named INSTALL\_license.txt and that file must be blank.**
- **Run the game from the directory in which this file is situated.**
- **Play and enjoy Blub Emporium**
- **Don't forget to come to our site in order to be up to date on the latest free games.**

**How to Play & Burn Blub Emporium:**

- **Select the type of installation package you have downloaded: Patched or cracked.**
- **If the package has.wim, then you must follow the steps of the**

**installation of a WIM file as you usually do for games. In short, you will burn the game to the CD and then install it.**

- **If the package does not have.wim, you will start the installation from CD without burning. In this case you will have to run from the CD the installer like any other application.**
- **Then, follow the steps normally, but if you want to run faster, you can always download the files from our website directly to your PC or safefolder and run from there.**
- **For Safety's Sake, Always Backup Blub Emporium!**
- *Select the language of the game under the installation based on your computer's language.*
- *Play and enjoy Blub Emporium*
- *If you have an error or problem while running or playing Blub Emporium, do not forget to come to our site to be updated with the latest games.*

**Download Game Blub Emporium:**

**Click below to download Blub Emporium**

**System Requirements:**

**Latest Version: Version: 1.2.1.1 Playtime: Playtime: 3 Hours Author: Author: @Shrikethegamer Notes: This is a work of fiction and does not reflect the opinions of the author on any of the subjects covered in this story. A collaboration between Thibault Mouret,**